Программный комплекс QurQlymatAsos-2005 Ключ:965717739174

Заказчик: Не найдено Подрядчик: Не найдено

# «Andijon viloyat Shaxrixon tumani 46-dmtt xududidagi qoʻrgʻon devor va qorovulxona binosini joriy ta'mirlash ishlari»

наименование (объекта) стройки (предприятия, здания, сооружения)

# СТОИМОСТЬ СТРОИТЕЛЬСТВА В ТЕКУЩИХ ЦЕНАХ

# на ШАХРИХОН МТМ ОГРАЖДЕНИЯ 46-МТМ

(наименование работ)

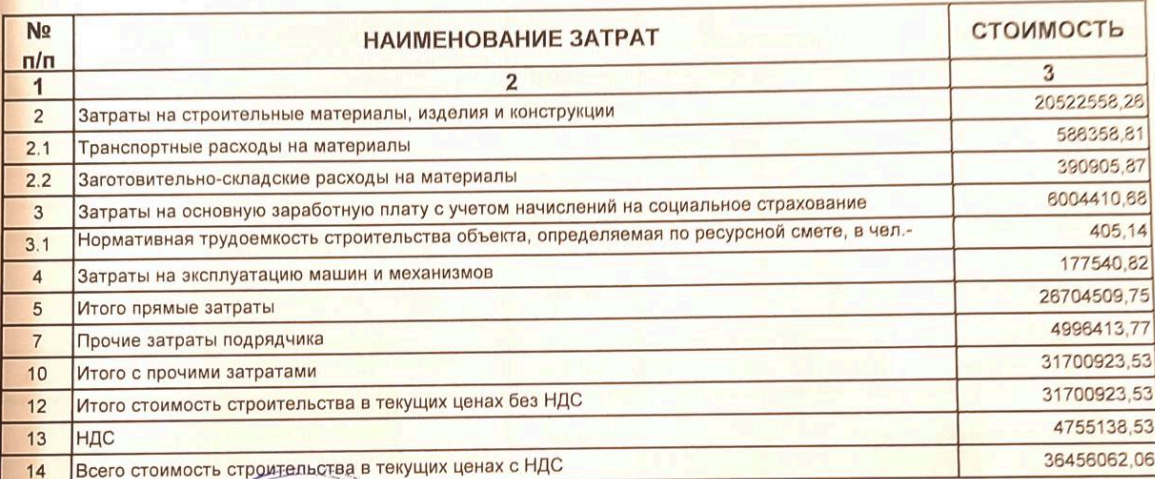

TAA

От подрядч VOLSINJAZ

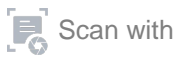

#### Программный комплекс QurQiymatAsos-2005 Ключ:965717739174

Заказчик: Не найдено

Подрядчик: Не найдено

«Andijon viloyat Shaxrixon tumani 46-dmtt xududidagi qoʻrgʻon devor va qorovulxona binosini joriy ta'mirlash ishlari»

наименование (объекта) стройки (предприятия, здания, сооружения)

# ЛОКАЛЬНО-РЕСУРСНАЯ ВЕДОМОСТЬ № 1

#### на ШАХРИХОН МТМ ОГРАЖДЕНИЯ 46-МТМ

(наименование работ)

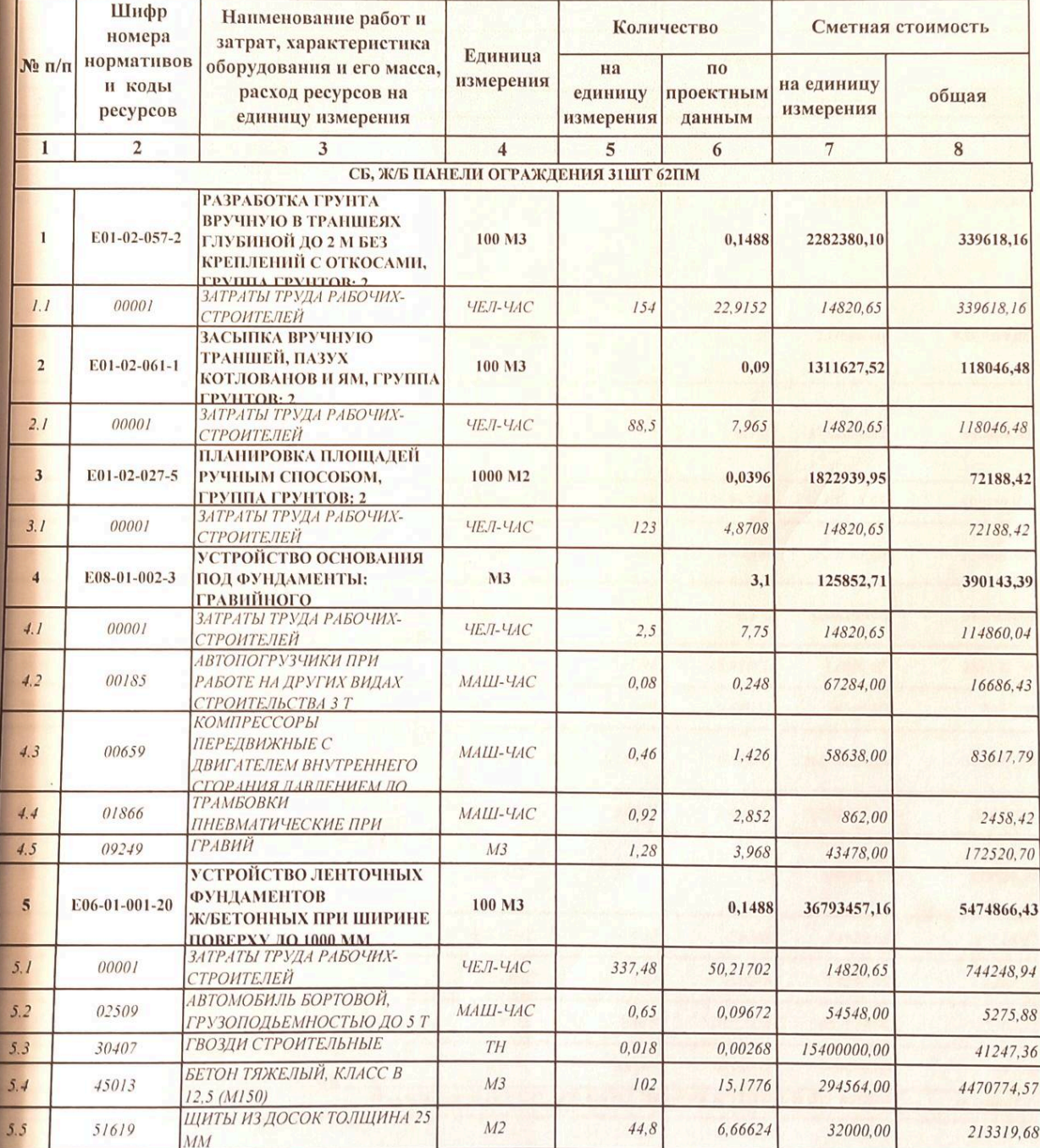

#### **YCTPOHCTBO** ГИДРОИЗОЛЯЦИИ 100 M2  $0,248$ 1300741.25 322583.83 E11-01-004-05  $\overline{a}$ обмазочной: в один слой толшинной 2 мм ЗАТРАТЫ ТРУДА РАБОЧИХ-99128.81  $26.97$ 6.68856 14820.63 ЧЕЛ-ЧАС  $01$  $00001$ CTPOHTEJIER АВТОМОБИЛЬ БОРТОВОЙ,<br>ГРУЗОПОДЬЕМНОСТЬЮ ДО 5 Т 3381.98  $6.2$ 02509  $M/HH-<sup>1</sup>HC$  $0.25$  $0.062$ 54548.00 БИТУМЫ НЕФТЯНЫЕ 220073.05 5652174,00  $6.3$ 30102 СТРОИТЕЛЬНЫЕ МАРКИ БН- $TII$  $0.157$ 0.03894  $90/10$ УСТАНОВКА СБ. Ж/Б 779031.38 E07-04-005-1 1256502.23  $\frac{1}{2}$ 100 M2  $0.62$ ПАНЕЛЕЙ С СТОЙКАМИ ЗАТРАТЫ ТРУДА РАБОЧИХ- $7.1$  $00001$ 32,86 14820.65 487006.56 **ЧЕЛ-ЧАС** 53 СТРОИТЕЛЕЙ УСТАНОВКИ ДЛЯ РУЧНОЙ  $7.2$ 02016 ДУГОВОЙ СВАРКИ МАШ-ЧАС  $11,9$ 7.378 4656,00 3435197 ПОСТОЯННОГО ТОКА РАСТВОР ГОТОВЫЙ  $7.3$ 12226 337726.00 33502,42  $\overline{M}$  $0.16$  $0.0992$ КЛАДОЧНЫЙ ЦЕМЕНТНЫЙ, **МАРКА 100** ЭЛЕКТРОДЫ Д 6 ММ Э42 131440.00  $7.4$ 35326  $0.01$  $0,0062$ 21200000,00 TH **КОНСТРУКТИВНЫЕ** *<u>AJIEMEHTHI</u>* ВСПОМОГАТЕЛЬНОГО НАЗНАЧЕНИЯ, С  $7.5$ 50860  $0.0124$ 7478261,00 92730.44  $TII$  $0.02$ **ПРЕОБЛАДАНИЕМ** ПРОФИЛЬНОГО ПРОКАТА СОБИРАЕМЫЕ ИЗ ДВУХ И БОЛЕЕ ДЕТАЛЕЙ, С ПАНЕЛИ ОГРАЖДЕНИЯ ПЛОЩАДОК И УЧАСТКОВ  $\overline{\mathbf{8}}$ **КОМПЛЕКТ** 31 237000.00 7347000.00 ПРЕДПРИЯТИЙ И СООРУЖЕНИЙ П5В (PARMEPLI 2000x500x100) УЛУЧШЕНШІАЯ ШТУКАТУРКА ЦЕМЕНТНО- $\overline{9}$ E15-02-001-1 100 M<sub>2</sub> ИЗВЕСТКОВЫМ РАСТВОРОМ 0.372 1722751,22 640863,45 ПО КАМНЮ: ЦОКОЛЯ ЗАТРАТЫ ТРУДА РАБОЧИХ- $9.1$  $00001$ ЧЕЛ-ЧАС 70,88 26,36736 14820.65 390781.41 **СТРОИТЕЛЕЙ РАСТВОР ОТДЕЛОЧНЫЙ**  $9.2$ 12138 ТЯЖЕЛЫЙ ЦЕМЕНТНО- $M<sub>3</sub>$ 1,89 0.70308 355695.00 250082.04 **ИЗВЕСТКОВЫЙ 1:1:6** УЛУЧШЕННАЯ ОКРАСКА 10 E15-04-025-8 МАСЛЯНЫМИ СОСТАВАМИ 100 M<sub>2</sub> 1348295,64 0.372 501565.98 ПО ШТУКАТУРКЕ: ЦОКОЛЯ ЗАТРАТЫ ТРУДА РАБОЧИХ- $10.1$  $00001$ ЧЕЛ-ЧАС  $51,01$ 18.97572 14820,65 281232.50 **СТРОИТЕЛЕЙ АВТОМОБИЛИ БОРТОВЫЕ**  $10.2$  $02499$ МАШ-ЧАС  $0, 11$ 0.04092 54548.00 ГРУЗОПОДЪЕМНОСТЬЮ ДО 5 Т 2232.10 КРАСКИ МАСЛЯНЫЕ ЦВЕТНЫЕ  $10.3$ 31066 ДЛЯ ВНУТРЕННИХ РАБОТ МА-TH 0,01837 0,00683 26200000.00 179041.37  $011$ ГРУНТОВКИ МАСЛЯНЫЕ.  $10.4$ 31440  $TH$  $0,0075$  $0,00279$ 14000000,00 39060.00 ГОТОВЫЕ К ПРИМЕНЕНИЮ ИЗВЕСТКОВАЯ ОКРАСКА ФАСАДОВ С ЛЕСОВ С  $11$ E15-04-011-1 100 M2  $1,24$ 108012,77 133935,84 ПОДГОТОВКОЙ ПОВЕРХНОСТИ ЗАТРАТЫ ТРУДА РАБОЧИХ- $U_{\cdot}$  $00001$ ЧЕЛ-ЧАС  $6, 32$ 7,8368 14820.65 **СТРОИТЕЛЕЙ**  $116146,47$ **АВТОМОБИЛИ БОРТОВЫЕ**  $1.2$ 02499  $MAILLIAC$  $0,02$  $0,0248$ 54548.00 1352,79 ГРУЗОПОДЪЕМНОСТЬЮ ДО 5 Т ИЗВЕСТЬ СТРОИТЕЛЬНАЯ  $1.3$ 30652 TH  $0.019$ 652174.00 0,02356 НЕГАШЕНАЯ КОМОВАЯ, СОРТ 15365,22 КРАСКИ СУХИЕ Э-ВС-17 ДЛЯ  $\frac{1}{4}$ 31065 TH 0,0009  $0,00112$ 960000.00 ВНУТРЕННИХ РАБОТ 1071,36 Итого по разделу " СБ, Ж/Б ПАНЕЛИ ОГРАЖДЕНИЯ ЗНИТ 62ПМ" 16119843.35

Программный комплекс QurQiymatAsos-2005 Ключ:965717739174

# MOUNT COMPANY QUEQlymatAsos-2005 Know:965717739174

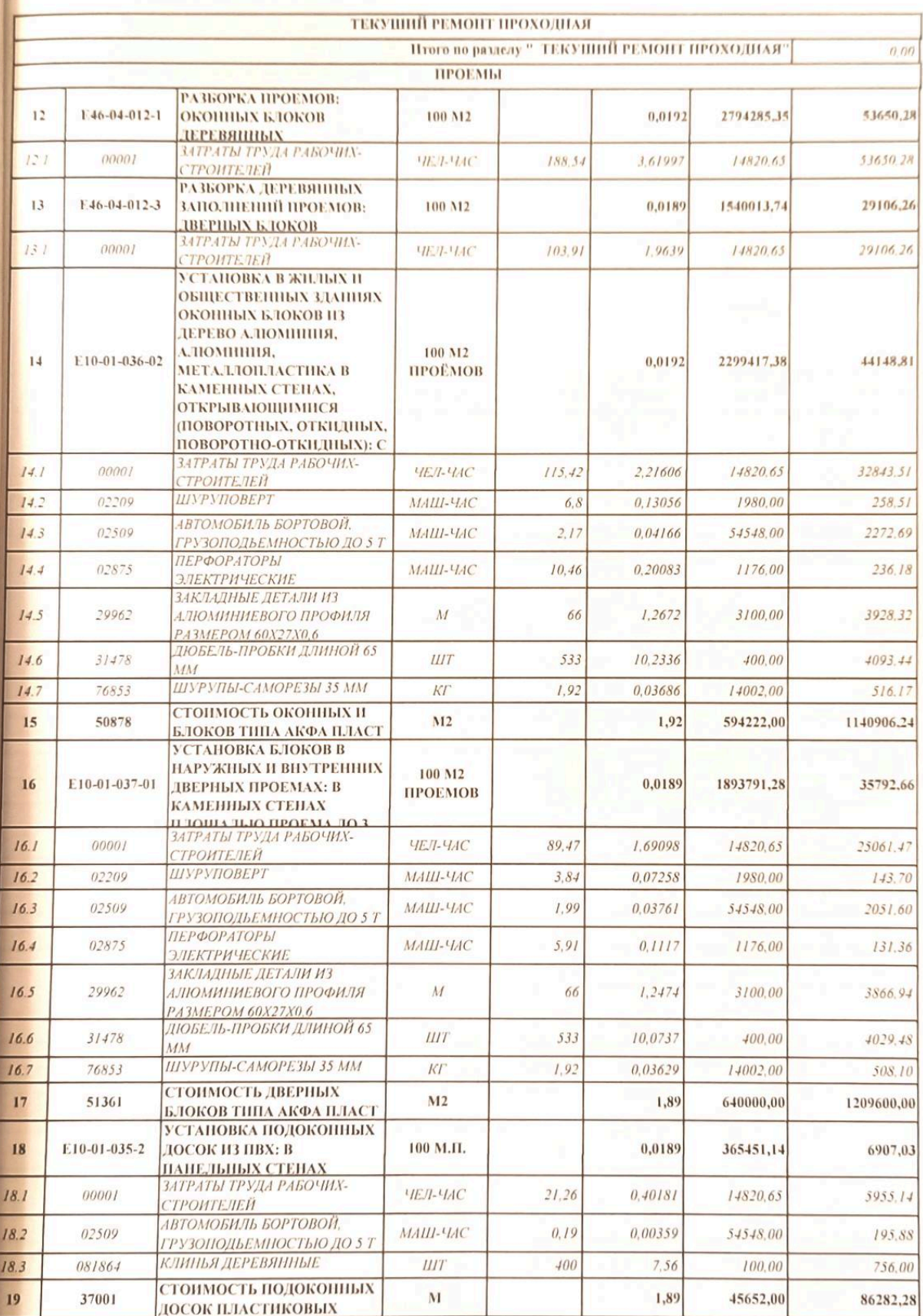

 $F_0$  Scan with

**STOP** 

ный комплекс QurQlymatAsos-2005 Ключ:965717739174

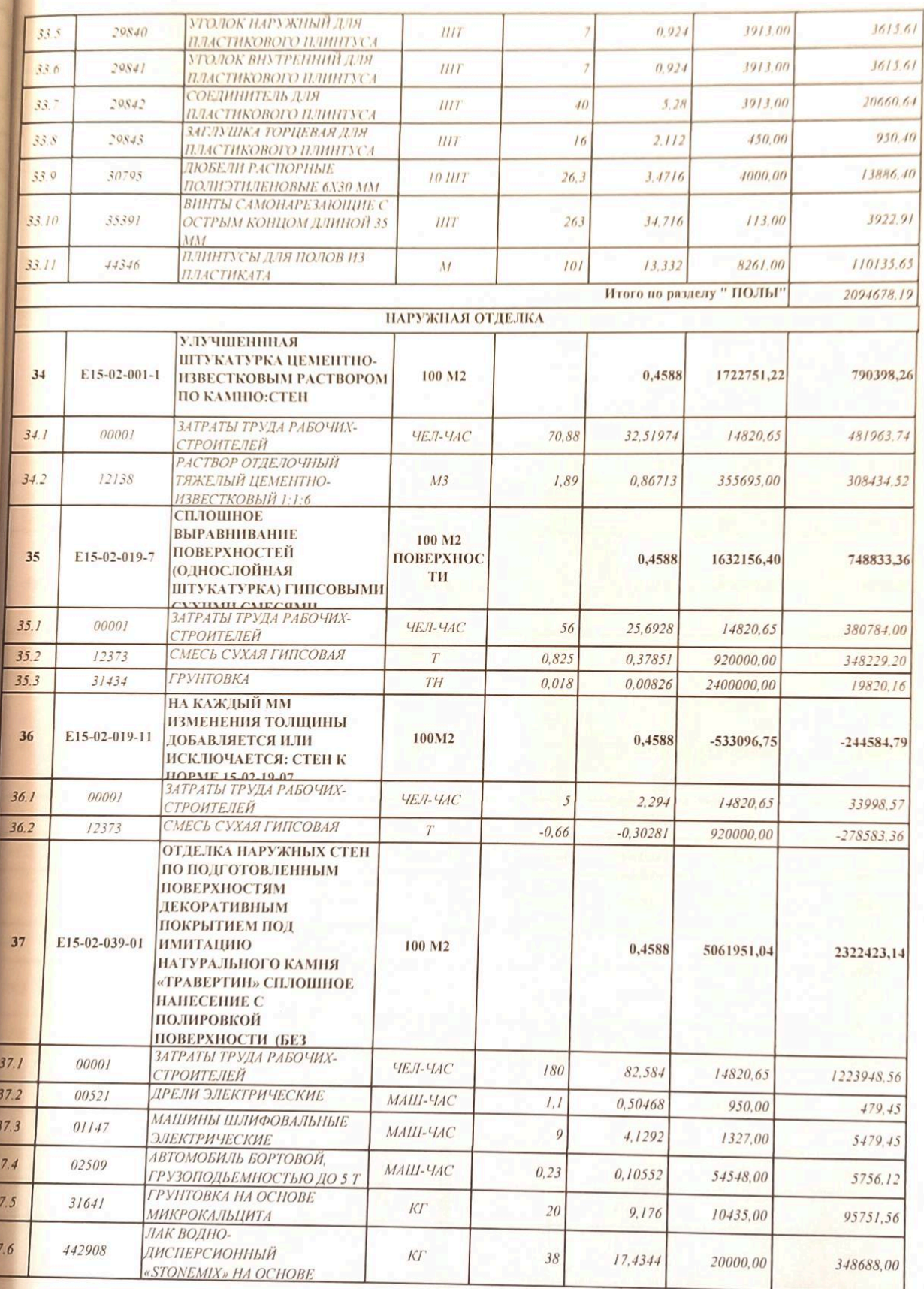

WE INKOMITIONE QurQiymatAsos-2005 Knio4:965717739174

n

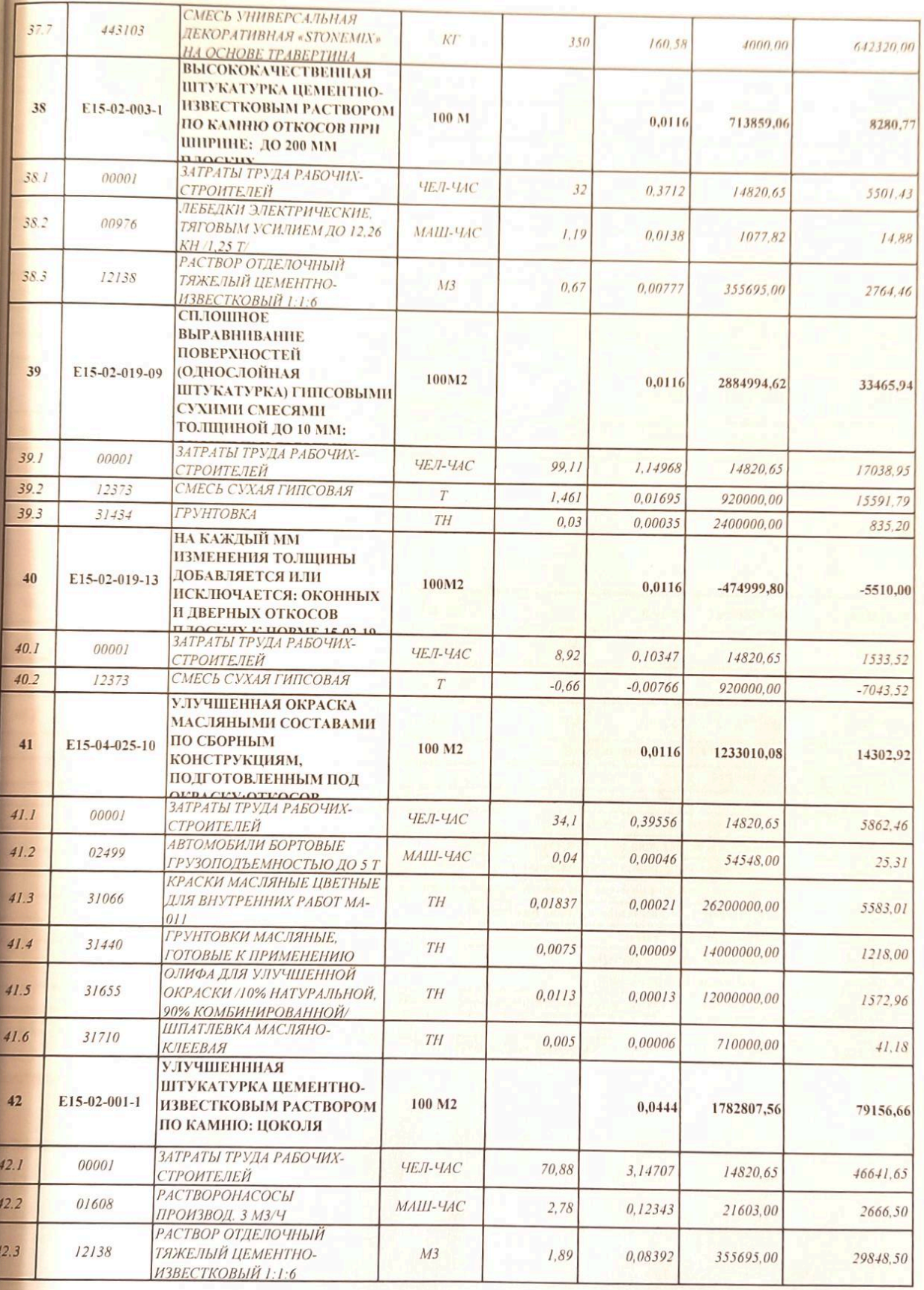

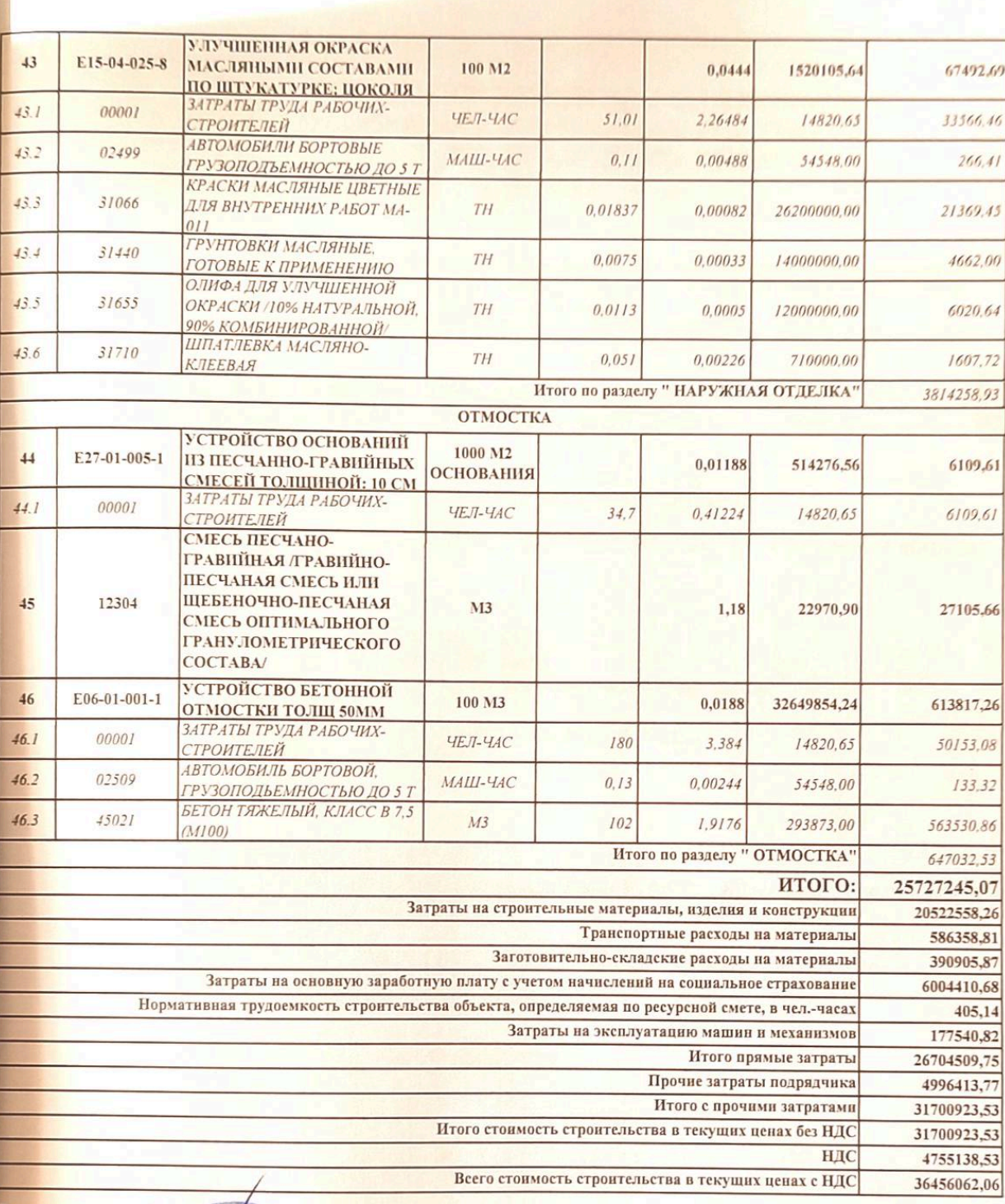

Worth Составил: 1 Проверил:

 $\left( 10^{10.5} \right) ^{1/2} \left( 10^{1/2} \right) ^{1/2} \left( 11^{1/2} \right) ^{1/2} \left( 10^{1/2} \right) ^{1/2} \left( 10^{1/2} \right) ^{1/2} \left( 10^{1/2} \right) ^{1/2} \left( 10^{1/2} \right) ^{1/2} \left( 10^{1/2} \right) ^{1/2} \left( 10^{1/2} \right) ^{1/2} \left( 10^{1/2} \right) ^{1/2} \left( 10^{1/2} \right) ^{1/2$ 

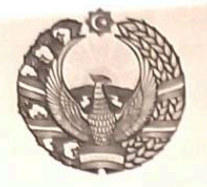

# O'ZBEKISTON RESPUBLIKASI OURILISH VAZIRLIGI «SHAHARSOZLIK HUJJATLARI EKSPERTIZASI» **DAVLAT UNITAR KORXONASI**

#### Андижон вилояти

Andijon viloyati 170100, Andijon Shahri, A.Navoiy shox ko'chasi 30-uy. Tel/Faks (374) 223-57-82, E-mail: ekspert-2312@mail.ru. www.ekspertiza.mc.uz www.mc.uz

Holati: Ijobiy Direktor: MASHRAPOV AXRORBEK AKRAMOVICH Sana:03-10-2022 yil

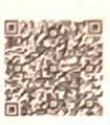

#### Yig'ma ekspert xulosasi Nº 63698

Obyekt nomi «Andijon viloyat Shaxrixon tumani 46-dmtt xududidagi qo'rg'on devor va qorovulxona binosini joriy ta'mirlash ishlari»

Buyurtmachi - "DIZAYN SERVIS PROEKT" MCHI Bosh loyihachi - "DIZAYN SERVIS PROEKT" MCHI Litsenziya AL-000007 berilgan sana: 19-06-2019 yil cheksiz. O`zbekiston Respublikasi gurilish vazirligi Moliyalashtirish manbai - Maxalliy byudjet mablag'lari xisobidan Bosh pudratchi - tender savdolari orkali Qurilish turi joriy ta`mirlash Murojaat raqami: № 59872

#### 1. Loyihalash uchun asos

Shaxrixon tuman maktabgacha ta'lim bo`limi tasarufidagi 46-DMTT direktorining 13.09.2022 yil Nº 21 son buyrug'i.

Buyurtmachi va ijrochi o`rtasidagi tuzilgan 13.09.2022 dagi Nº 30-22 sonli shartnomasi.

Buyurtmachi tomondan 13.09.2022 yilda tasdiqlangan nuqsonlar dalolatnomasi

# 2. Ekspertiza uchun taqdim etilgan materiallar

Lokal resurs xujiatlar.

Tushuntirish xatlari.

Yig'ma lokal xujjatlar

### 3. Loyiha yechimlarining qisqacha mazmuni

Peshxisob xisoblari bo'yicha: "Andijon viloyat Shaxrixon tumani 46-dmtt xududidagi qo'rg'on devor va gorovulxona binosini joriy ta'mirlash ishlari" tasdiqlangan nuqson dalolatnoma asosida quyidagi ish turlari bajarilishi ko'zda tutilgan:

Ish turlari nomi: Yi`gma temir panjaralar bilan o`rash; Qo`l mehnati yordamida yer qazish va yaxshilarsh ishlari. Qo`l mehnati bilan maydon rejalarshtirish, Bitumli qatlam qoplash poydevor ostiga shag`al bilan zaminni yaxshilash. Temir-beton poydevorlarni o'rnatish. Bitumni qatlamda qoplash. temir-beton panellarni o'rnatish. korxona va inshootlarning uchastkalari va uchastkalarini panjara panellari o'rnatish. Tosh uchun

Sahifa 1

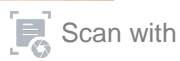

tsement-ohak ohak bilan yaxshilangan gips plintus o'rnatish. Gips sokol uchun yog' aralashmalari bilan yaxshilangan rang berish. Fasadlarning sirtni tayyorlash ohak rang berish.

Joriy ta'mirlash o'tish joyi

Yoriqlar: Yoriqlarni demontaj qilish yogʻoch deraza bloklari, teshiklarni yogʻoch bilan to'ldirishni demontaj qilish: eshik bloklari. Turar-joy va jamoat binolarida deraza bloklarini o'rnatish yog'och alyuminiy, alyuminiy, metall plastmassa tosh devorlarda ochiladigan (burilish, burilish, burilish va burilish): ochilish maydoni 3 m2 gacha. Tashqi va ichki eshiklardagi bloklarni o'rnatish. Panel devorlarida, PVX deraza taxtalarini o'matish.

Ichki ishlar; Alohida joylar maydoni bo'lgan ohak ohak bilan tosh ustidagi ichki devorlarning gipsini ta'mirlash: 1 m2 gacha qatlam qalinligi 20 mm gacha. Gips, devorlar, bo'linmalar, to'rtburchaklar ustunlar, ustunlar, pilasterlar va katta radiusli egri yuzalar uchun sirtlarni kesish. Qalinligi 10 mm gacha bo'lgan gips quruq aralashmalari bilan sirtlarni doimiy tekislash (bitta gatlamli gips devorlar). Polivinilatsetat suv emulsiyasi aralashmalari bilan devorlarni bo'yash uchun tayyorlangan prefabrik tuzilmalar bo'yicha yaxshilangan rang berish. Yog'och panel uchun yog'li birikmalar bilan yaxshilangan rang berish.

Qavatlar; Taxta pol qoplamalarini demontaj qilish. Zamin qoplamalarining asoslarini demontaj qilish. Yog'och materiallarning taglik taxtalarini demontaj gilish. Pastki shag'alt gatlamlarning tuzilishi. Beton pollarni o'rnatish. Sement goplama bilan stayajka gilish. Qatlamli taxta yotgizish "suzuvchi" usulda, O'zo'zidan tejamkor vintlardek plastik taglik taxtalarini o'rnatish.

Tashqi bezatish; Tosh uchun tsement-ohak ohak bilan yaxshilangan gips devorlar o`rnatish. Qalinligi 10 mm gacha bo'lgan gips quruq aralashmalari bilan sirtlarni doimiy tekislash. Devorlar tayyorlangan sirtlarda tashqi devorlarni tabiiy toshli dekorativ qoplama bilan bezash "travertin" qo'l mehnati yordamida Sirtni parlatish bilan. Yuqori sifatli gips tsement-ohak ohak bilan toshlar bilan ishlov berish. Qalinligi 10 mm gacha bo'lgan gips gurug aralashmalari bilan sirtlarni doimiy ravishda tekislash. Tekis deraza va eshik atroflari prefabrik yog' aralashmalari bilan yaxshilangan rang berish, yamoglari toldirish, Sokol uchun tosh, tsement-ohak ohak bilan yaxshilangan beton o'rnatish. Sokol uchun yog' aralashmalari bilan yaxshilangan rang berish.

Ko'r maydoni; Qum va shaq'al aralashmalaridan tayyorlangan poydevorlarni o'rnatish, Shaq'al-qum aralashmasi yoki maqbul granulometrik kompozitsiyaning shag'al-qum aralashmasi. Beton ko'r maydonni o'rnatish.

Bundan tashqari tasdiqlangan nuqsonlar dalolatnomasiga asosan oqava suv va isitish tizimi hamda ichki va tashqi elektr ta'minoti ishlarini bajarish ko'zda tutilgan. Xisob kitob uchun "Resurslar metodidan foydalanildi

#### 4. Lovihalanayotgan ob'ektning muhandislik ta'minoti:

#### 5. Loyihani kelishilganligi to'g'risida hujjatlar.

#### 6. Ekspertiza natijalari.

Tushuntirish xatining tartibga keltirilishi.

Ish xagi xarajatlari Vagtinchalik tartib bilan kelishilgan xolda tartib asosida aniqlangan:

- Ouruvchilarning o'rtacha oylik ish xaqi xisobotlar asosida keltirilgan.

- litimoiy sug'urtaga xisoblanish 2022 yil ko'rsatkichlari asosida qabul qilingan.

Pudratchi xarajatlari SHNK-4.01.16-09ga asosan keltirilgan.

Sahifa 2

## Buyurtmachi xarajatlari xisobga olinmagan.

Tavakkalchilik kooeffitsienti xisobga olinmagan.

Mashina va maxsulotlar qiymati tegishli me`yoriy xujjatlar asosida aniqlik kiritilgan.

ljtimoiy sug'urtaga o'tkazmalarni aniqlash uchun O'zbekiston Respublikasi Prezidentining 04.12.2014 yildagi PFP-2270 sonli Farmoniga kiritilgan N25 sonli ilovadan foydalanish zarur.

Taqdim etilgan 15% QQS bilan hisoblangan umumiy miqdori 40516,458 ming so'mni tashkil qilgan. Ekspertiza ko'rigidan so'ng 4060,396 ming so'm qurilish materiallari, xarajatlari oshirilgani hisobiga tavsiya etilgan go' shimcha migdor

#### 7. Xulosalar.

Peshxisob xisoblari bo'yicha: "Andijon viloyat Shaxrixon tumani 46-dmtt xududidagi qo'rg'on devor va gorovulxona binosini joriy ta'mirlash ishlari", ob'ektini quyidagi texnika-iqtisodiy ko'rsatkichlariga ko'ra keyingi kelishuv va tender savdolarini o'tkazish uchun tavsiya etiladi:

Me'yoriy mehnat sarfi

- 50.64kishi/kun.

Joriy narxdagi tavsiyaviy (boshlang'ich)

migdori 15% QQS bilan

- 36456,062 ming so'm.

O'zbekiston Respublikasi Vazirlar Mahkamasining 11.06.2003 yildagi 261-sonli qarori va ShNK 4.01.16-09 me'yorlariga muvofiq tanlov savdolarini o'tkazish uchub ob'ektning qiymati buyurtmachi tomondan belgilanadi. Tasdiqlash uchun tavsiya etilgan ta'mirlash va qurilish ishlari narxi boshlang`ich xisoblanib, asosiy qarorni buyurtmachi va bosh pudrat korhonasi tomonidan shartnomaviy munosabatlar orgali amalga oshiriladi.

ShNK 1.03.06-13da «Davlat ekspertizasiga taqdim etiladigan shaxarsozlik xujjatlarining sifati uchun javobgarlik buyurtmachiga (dastlabki ma'lumotlarni loyixalashtirish jarayonida taqdim etilgan dastlabki ma'lumotlarning ishonchliligi bo`yicha) va ishlab chiquvchiga (qabul qilingan loyixa qarorlari bo'yicha) yuklatiladi

Bosh mutaxassis: Xaldarov Jur'at Alimdjanovich

Sahifa 3

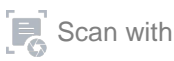